## **DAFTAR ISI**

<span id="page-0-0"></span>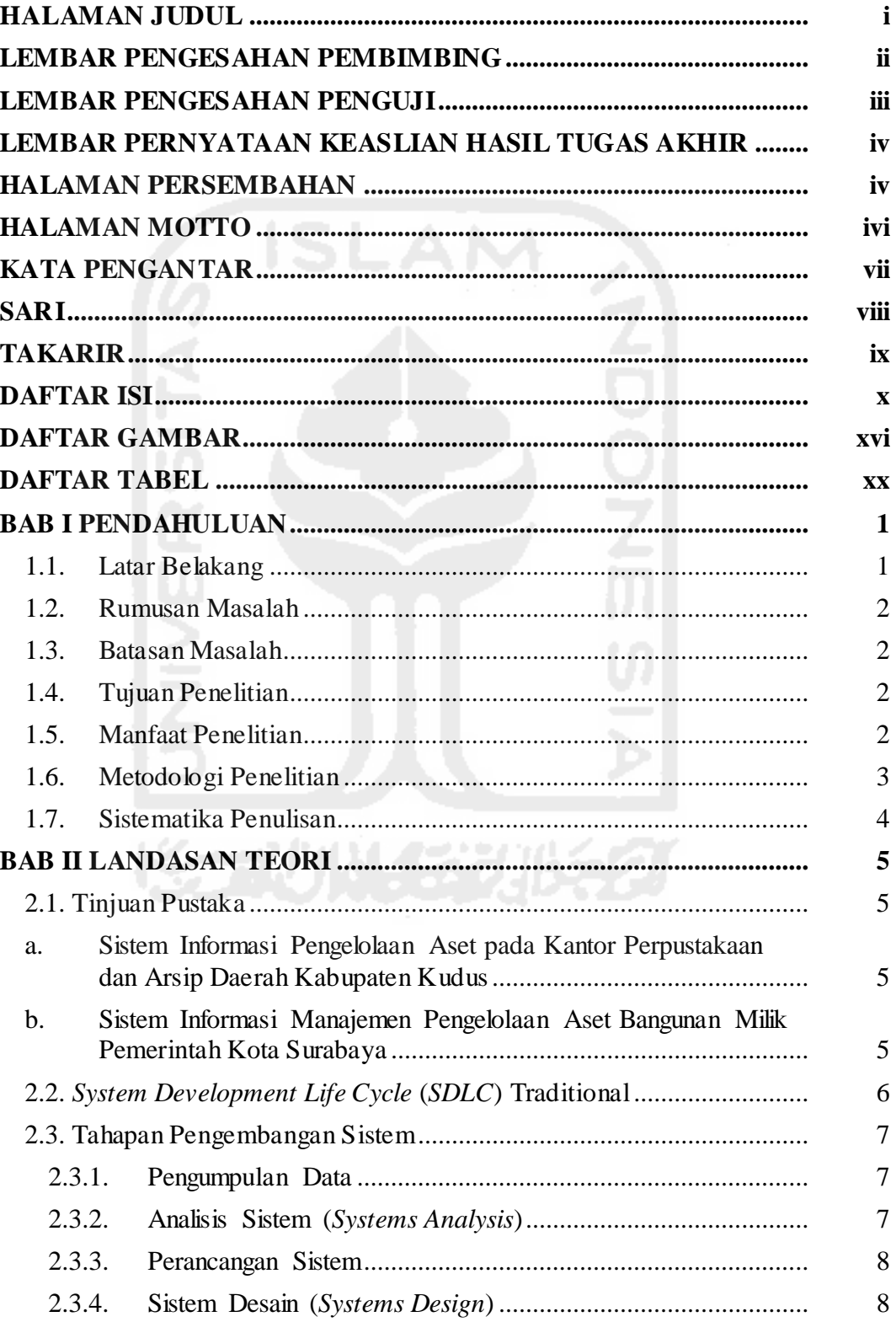

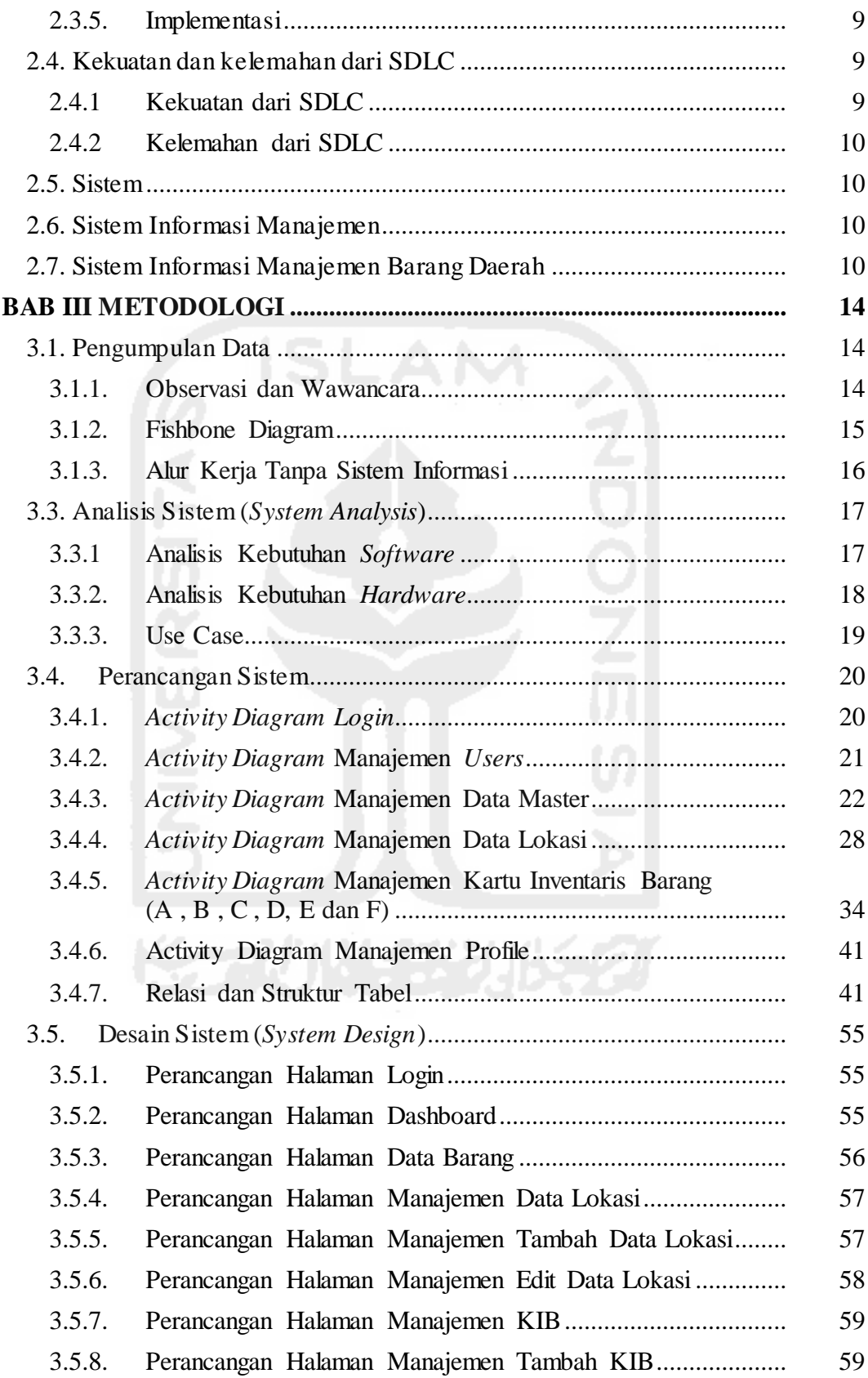

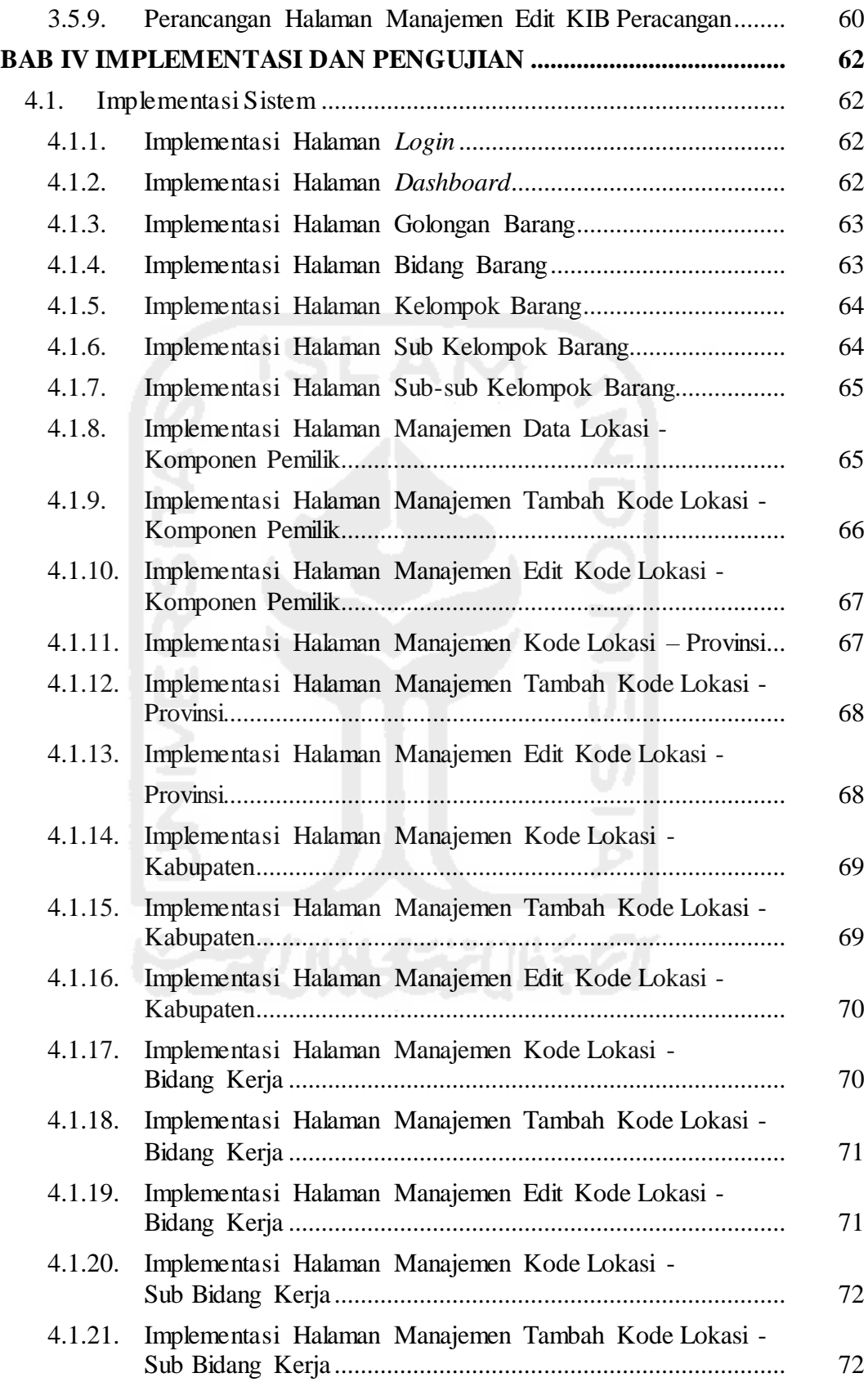

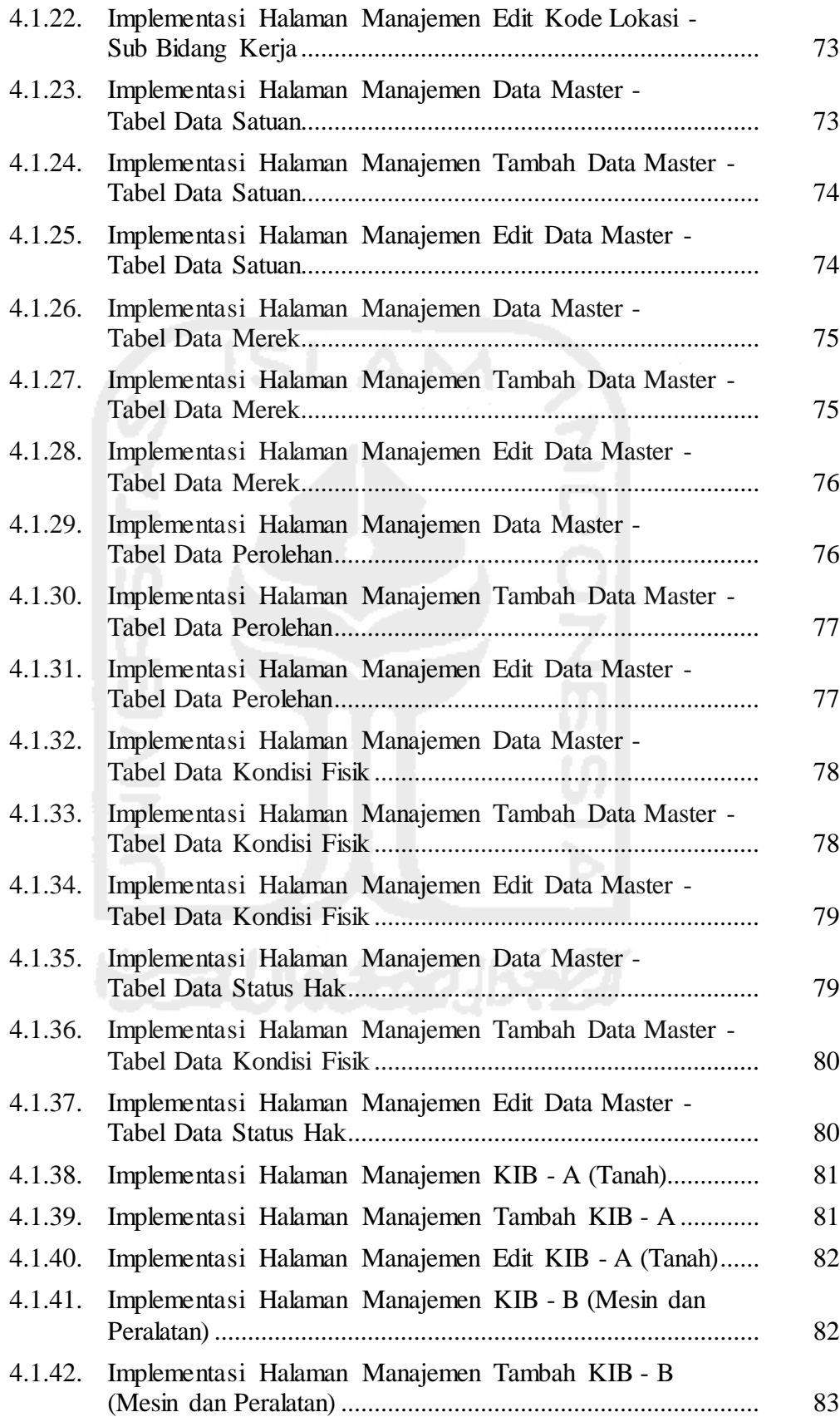

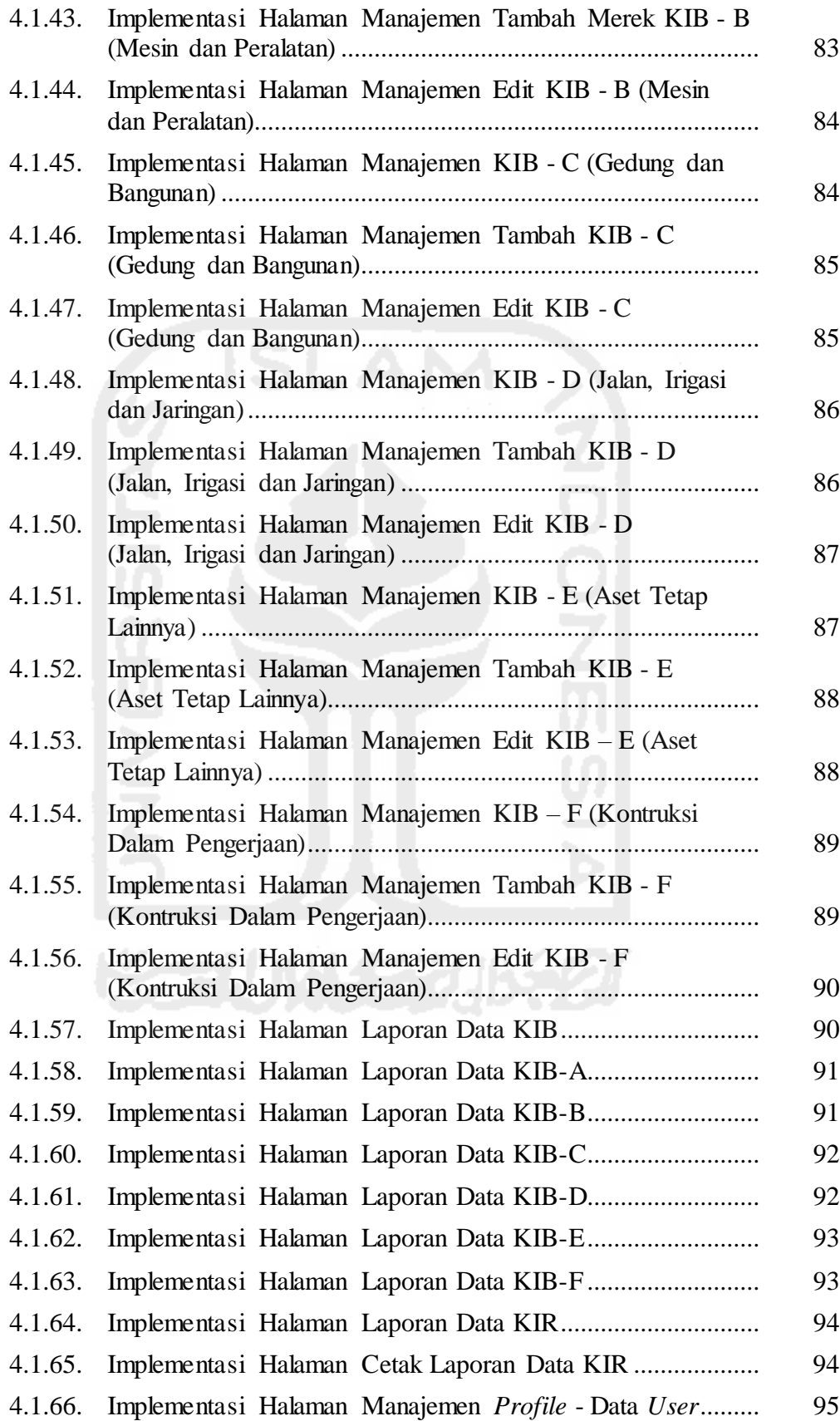

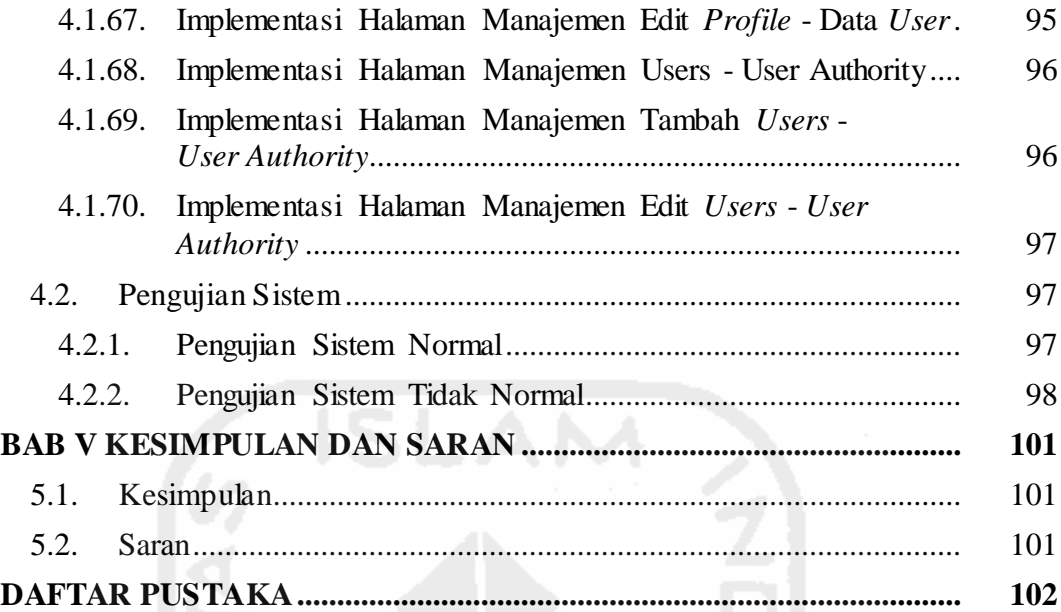

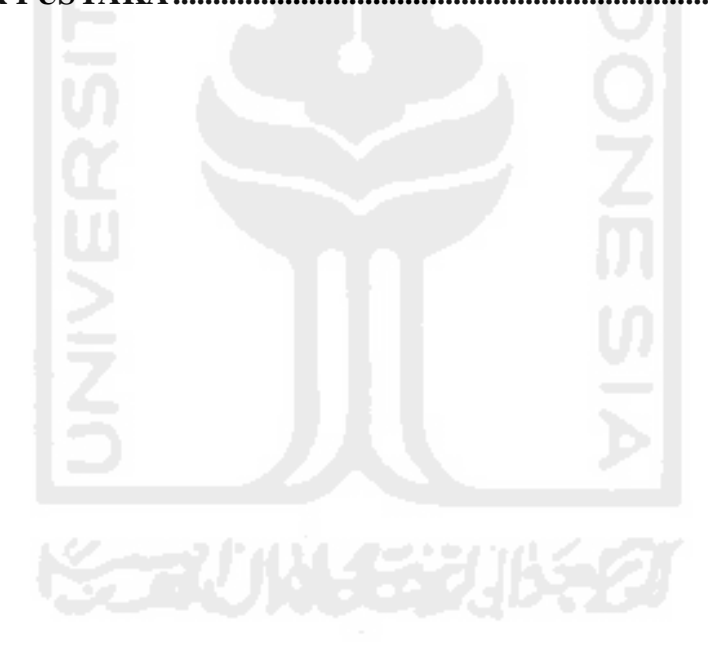

## **DAFTAR GAMBAR**

<span id="page-6-0"></span>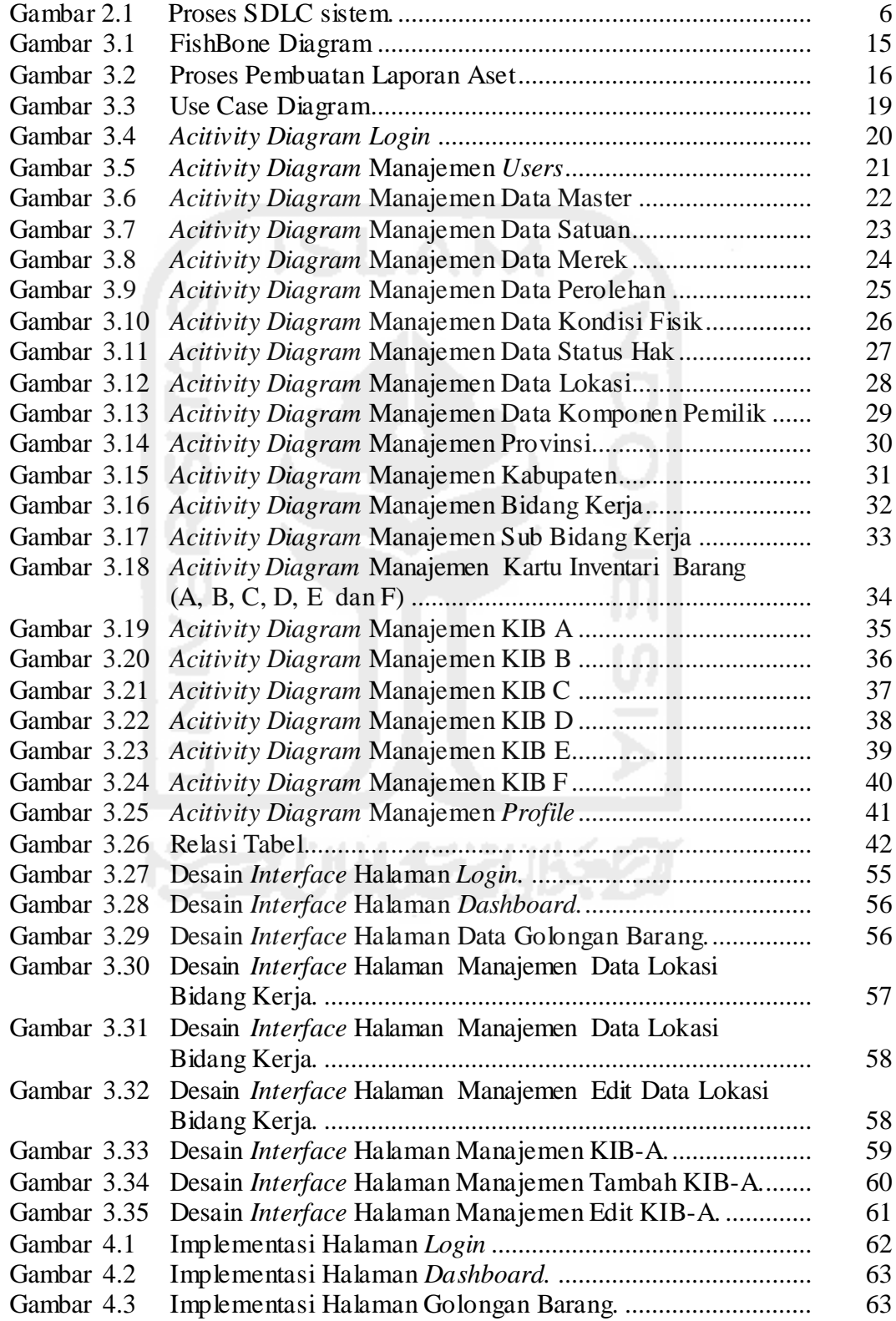

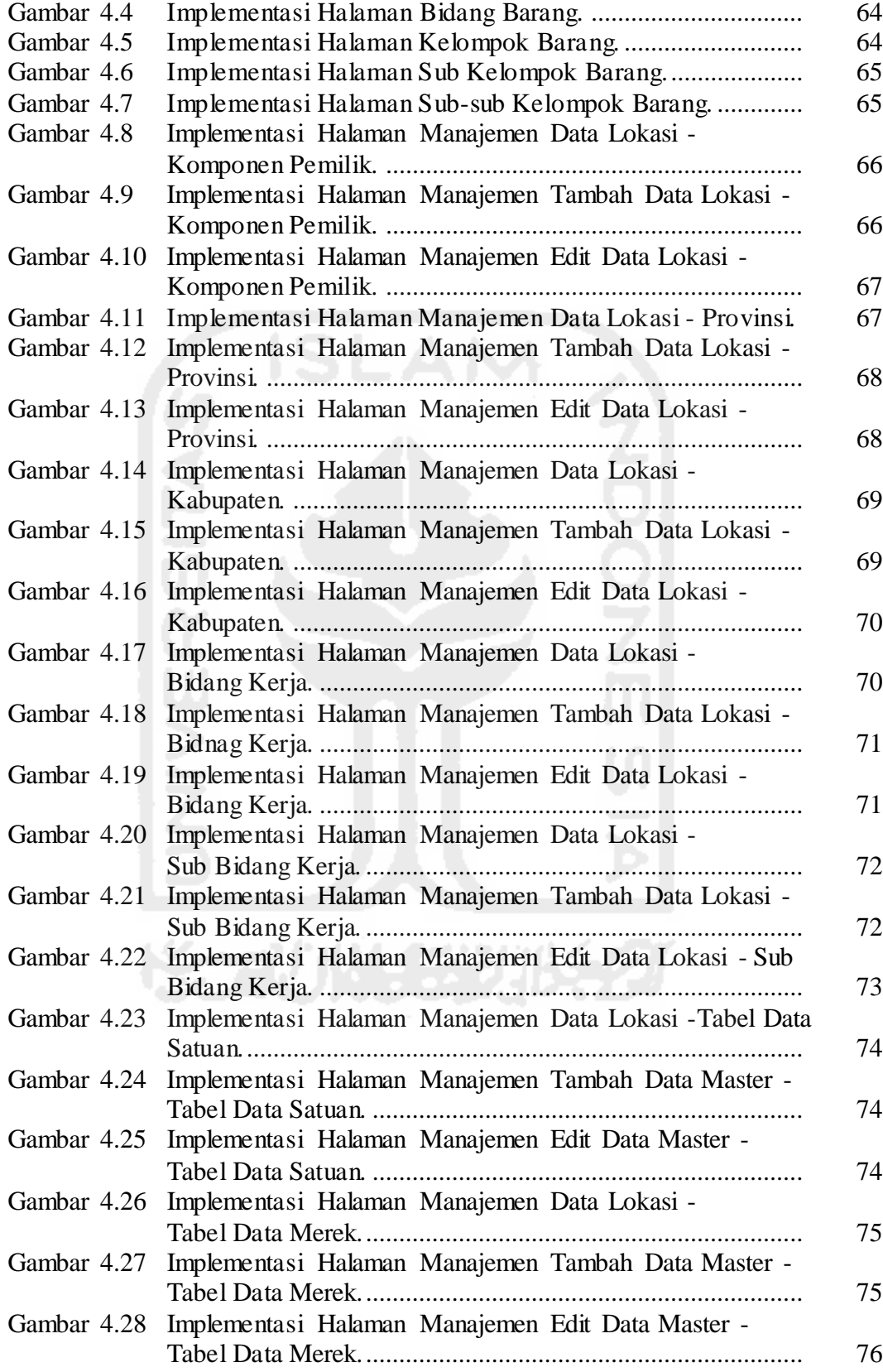

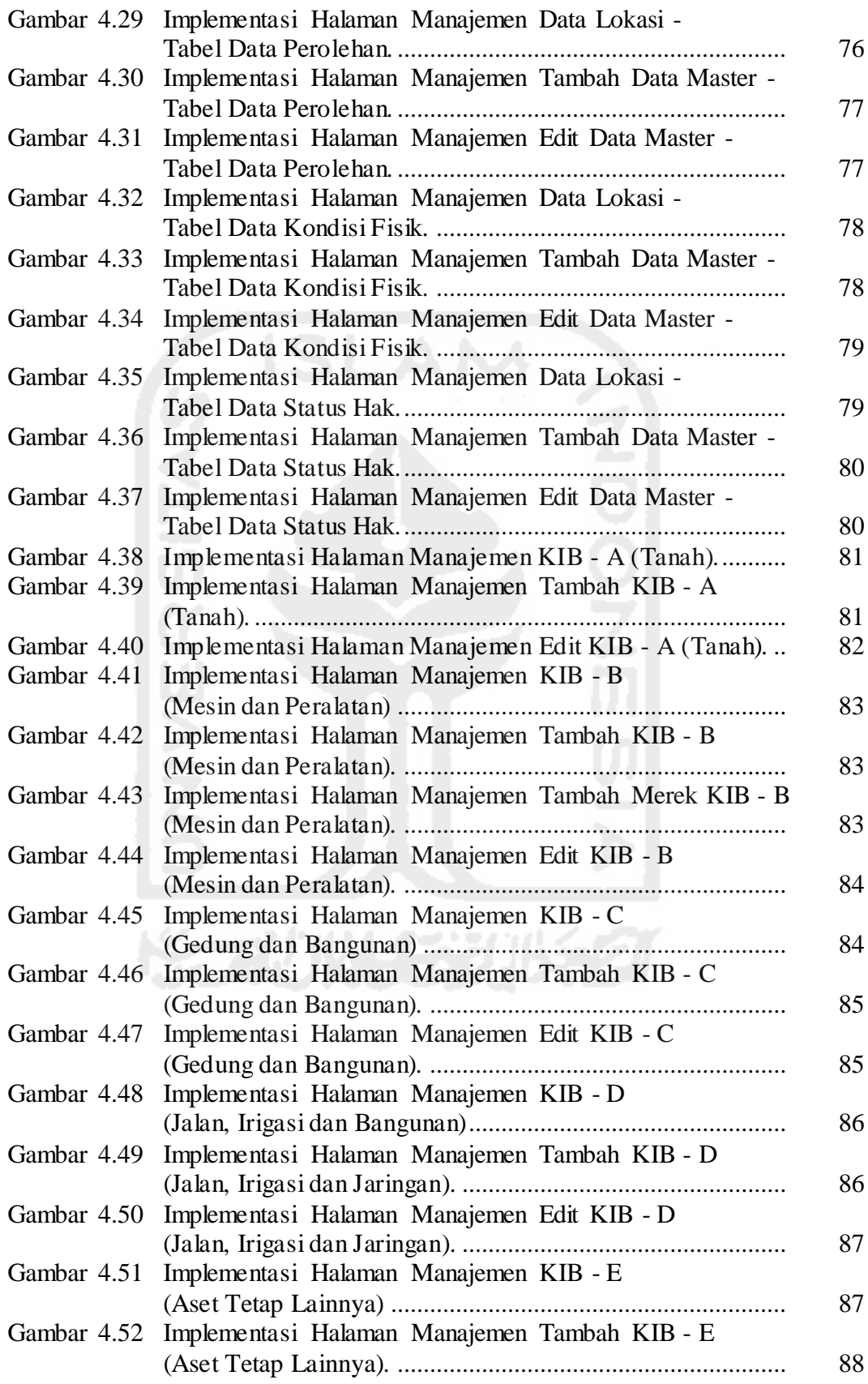

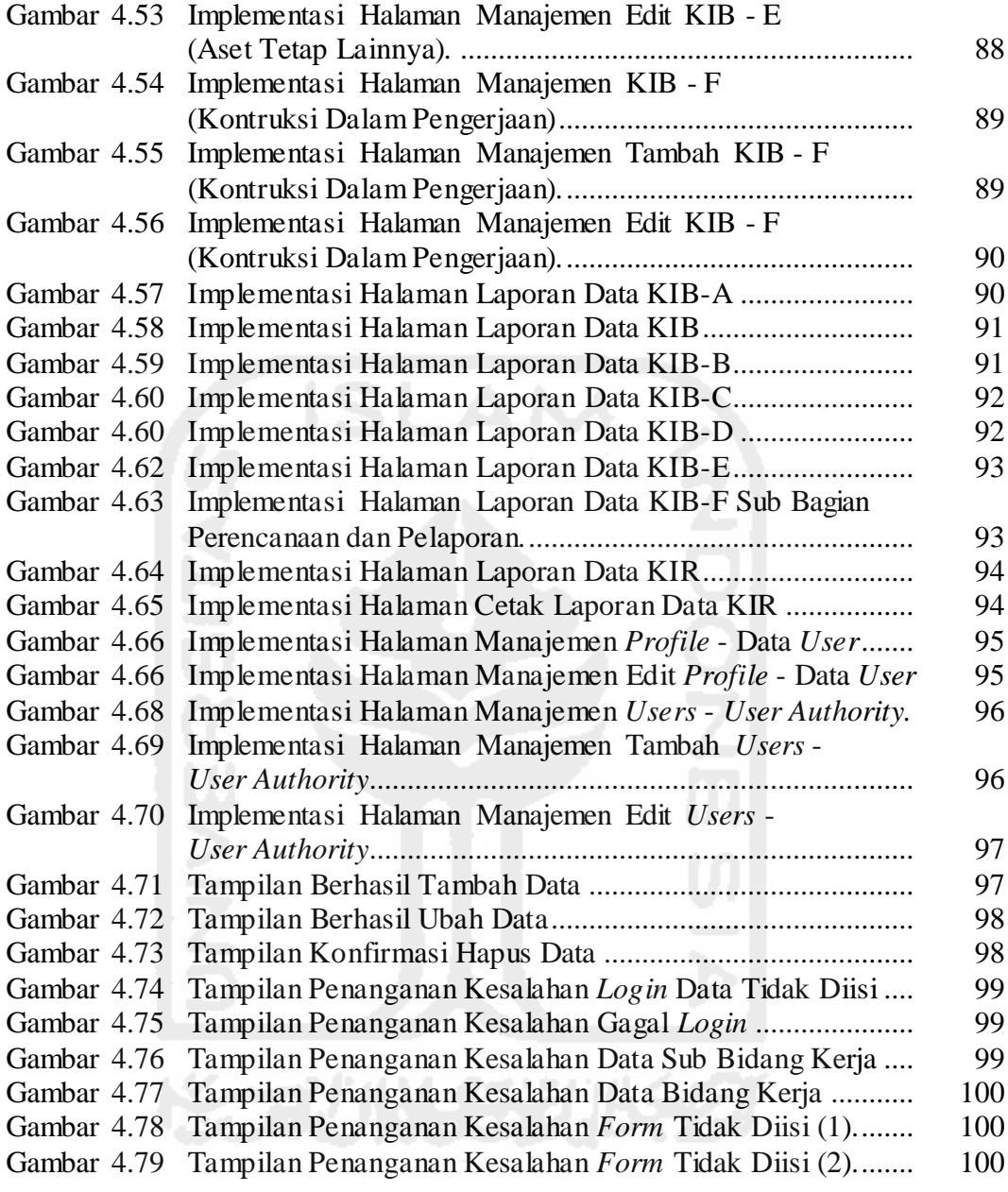

## **DAFTAR TABEL**

<span id="page-10-0"></span>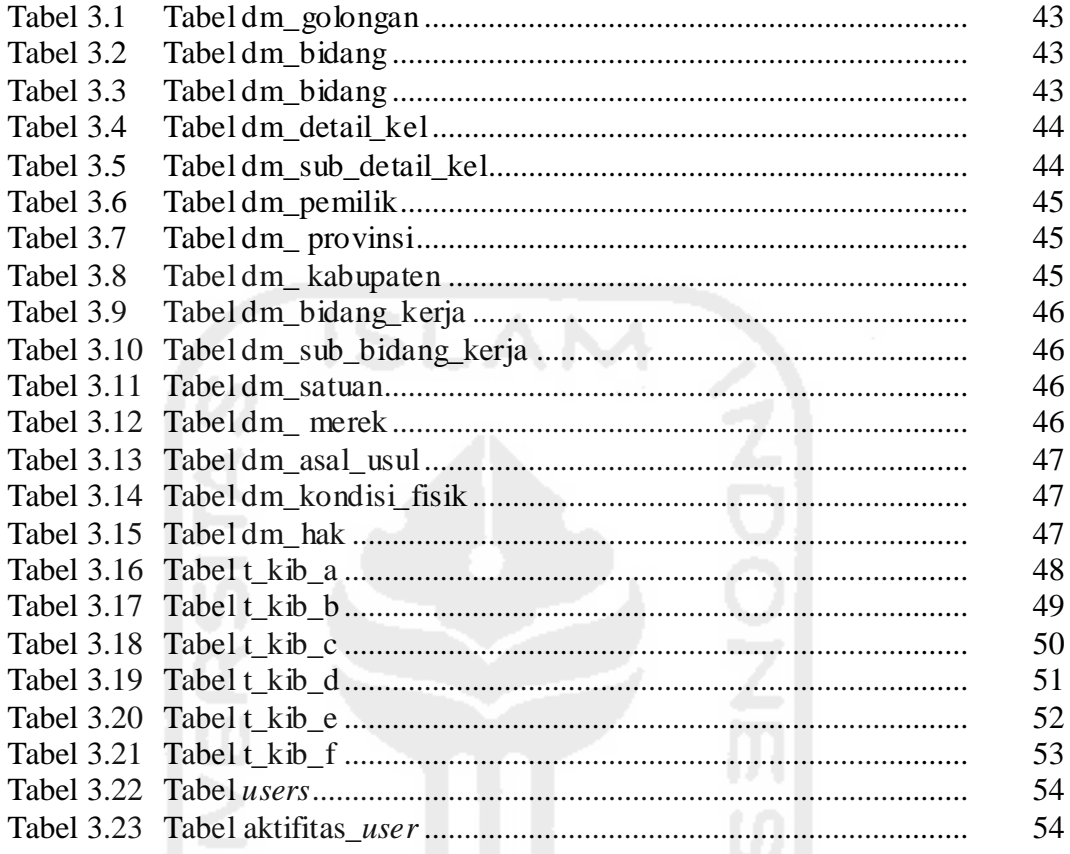

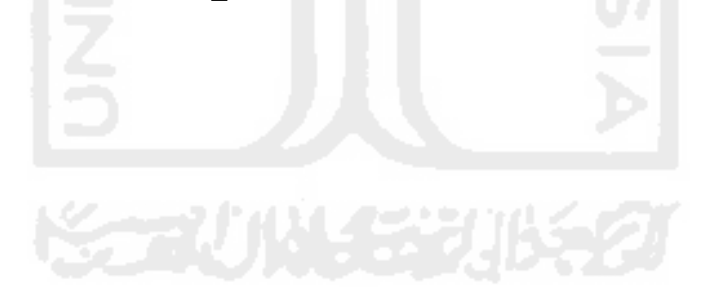